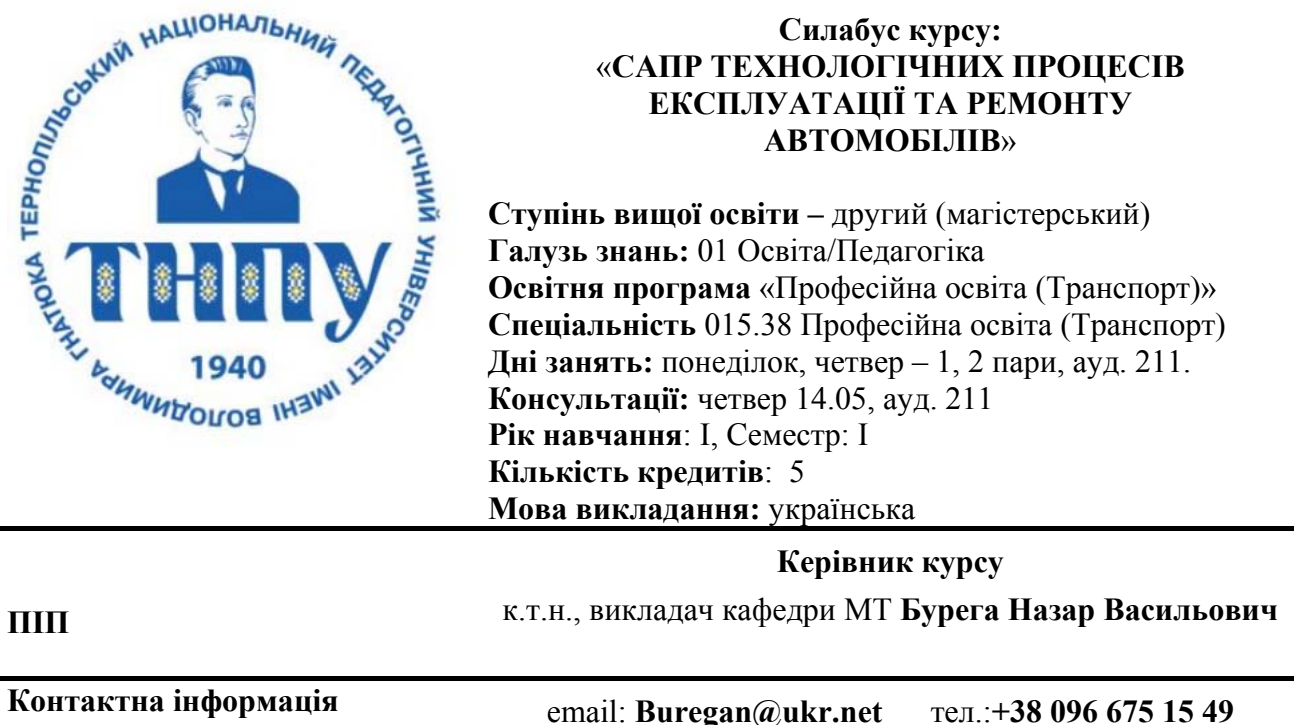

## **ОПИС ДИСЦИПЛІНИ**

У процесі вивчення дисципліни «САПР технологічних процесів експлуатації та ремонту автомобілів» здобувачі вищої освіти другого (магістерського) рівня оволодівають необхідним обсягом знань теоретичних відомостей і практичних навичок застосування сучасного програмного забезпечення інженерного спрямування, яке комплексно вирішує задачі машинознавства для уміння застосовувати весь комплекс знань в при проектуванні різноманітних інженерних об'єктів засобами КОМПАС.

Зміст навчальної дисципліни «САПР технологічних процесів експлуатації та ремонту автомобілів» розроблено на основі відповідних вимог щодо підготовки магістрантів до викладацької і дослідницької діяльності у закладах вищої освіти за спеціальністю та галуззю, з урахуванням сьомого рівня національної рамки кваліфікацій: здатності здобувачів вищої освіти розв'язувати комплексні проблеми в галузі професійної діяльності, що передбачає глибоке переосмислення наявних і створення нових цілісних знань та/або професійної практики.

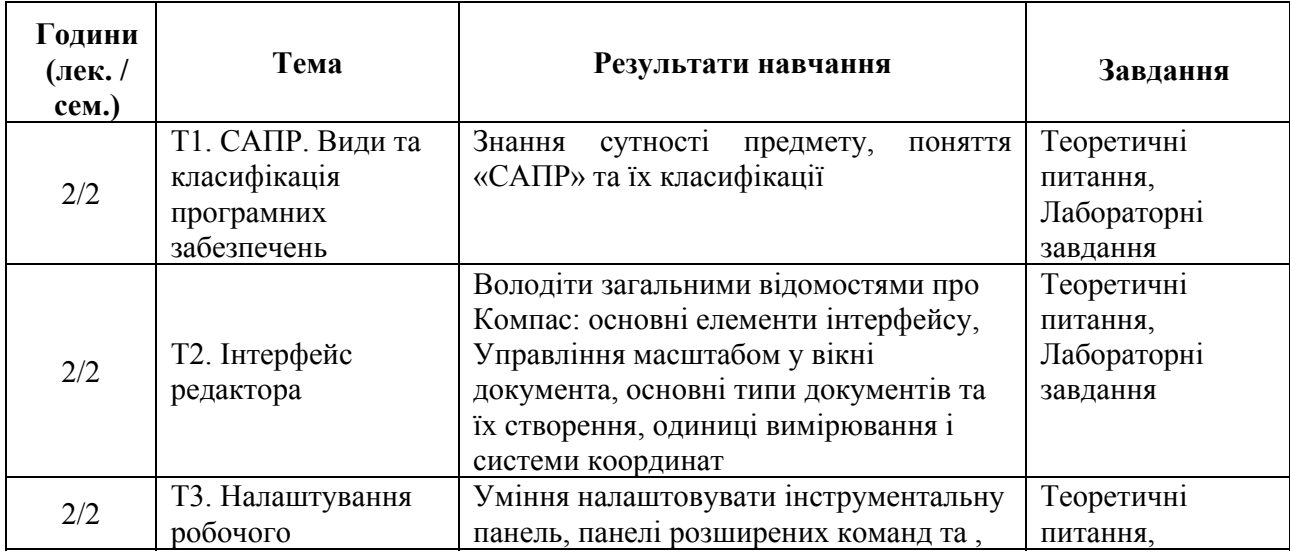

### **СТРУКТУРА КУРСУ**

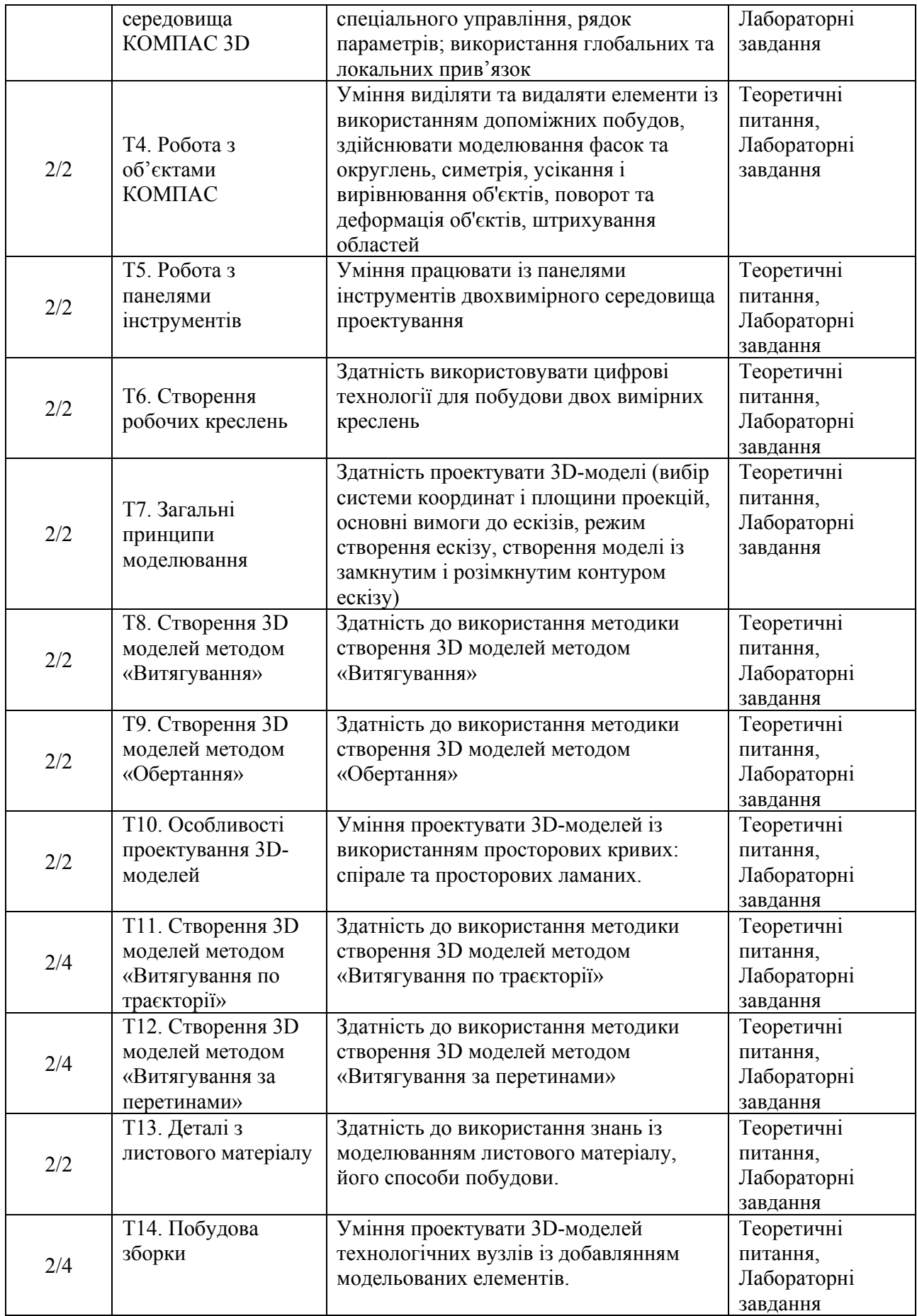

1. Інженерна та комп'ютерна графіка : підручник. 5-е вид., В.Є.Михайленко, В.М. Ванін В.В., Ковальов С.М.;. Київ: Каравела 2010 - 360 с.

2. Горбатюк Р. М. Креслення в «Компас-График» : навч. метод. посіб. / Р. М. Горбатюк. — Тернопіль : Вид-во ТНПУ, 2005. — 68 с.

3. Волошкевич П.П., Бойко О.О., Базишин П.А., Мацура Н.О. Технічне креслення та комп'ютерна графіка, Навчальний посібник, Львів: Світ, 2014 224 с.

4. Дубовик Л.П., Чепок Р.В. Навчально-методичні рекомендації до курсу "Методика викладання креслення (на основі конструкторсько-технологічного підходу)": Для студентів спеціальності 7 010 103 "ПМСО Трудове навчання", - Херсон: ХДУ. 2006. – 136 с.

5. Нищак І.Д. Комп'ютерна графіка. Лабораторні роботи : навч. посіб. Дрогобич : РВВ ДДПУ ім. І. Франка, 2006. 215 с.

6. Нищак І.Д., Моштук В.В. Комп'ютерна графіка: навч. пос. Дрогобич : РВВ ДДПУ імені Івана Франка, 2007. 352 с.

7. Романюк О.Н. Комп'ютерна графіка : навч. посібн. Вінниця : ВДТУ, 2001. 130 с.

8. Сидоренко В. К. Технічне креслення. – Львів: Оріяна-Нова, 2000.

9. Саєнко С.Ю., Нечипоренко І.В. Основи САПР. Харків : ХДУХТ, 2017. 120 с.

10. Михайленко В. Є.Інженерна та комп'ютерна графіка : підручник / [В. Є. Михайленко, В. М. Найдиш, А. М. Підкоритов, І. А. Скидан] ; pа ред. В. Є. Михайленка. — К. : Вища школа, 2001. — 342 с.

11. Михайленко В. Є. Збірник задач з інженерної та комп'ютерної графіки : навч. посіб. / В. Є. Михайленко, В. М. Найдиш, А. М. Підкоритов, І. А. Скидан ; за ред. В. Є. Михайленка. — Вид. 2-ге, перероб. — К. : Вища школа, 2002. — 159 с.

## **ПОЛІТИКА ОЦІНЮВАННЯ**

**Політика щодо дедлайнів та перескладання:** Роботи, які здаються із порушенням термінів без поважних причин, оцінюються на нижчу оцінку (до 20 % від максимальної оцінки). Перескладання модулів відбувається із дозволу деканату за наявності поважних причин.

**Політика щодо академічної доброчесності:** Усі письмові роботи перевіряються на наявність плагіату і допускаються до захисту із коректними текстовими запозиченнями не більше 20 %.

Використанням будь-яких джерел інформації, в тому числі мобільних девайсів, під час тестування заборонене.

**Політика щодо відвідування:** Відвідування занять, зазвичай, є обов'язковим компонентом навчання. За необхідності (віддаленість місця проживання чи роботи магістранта) чи наявності об'єктивних причин (участь у програмі академічної мобільності чи конференції, хвороба тощо) відвідування може відбуватись вибірково за погодженням із керівником курсу. Навчання магістрантів також здійснюється в он-лайн режимі на платформі Moodle.

### **ОЦІНЮВАННЯ**

Остаточна оцінка за курс розраховується наступним чином:

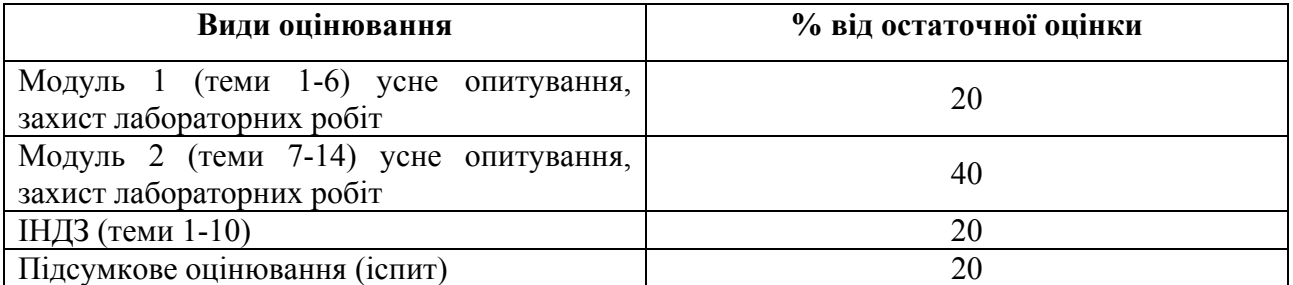

# **ШКАЛА ОЦІНЮВАННЯ СТУДЕНТІВ**

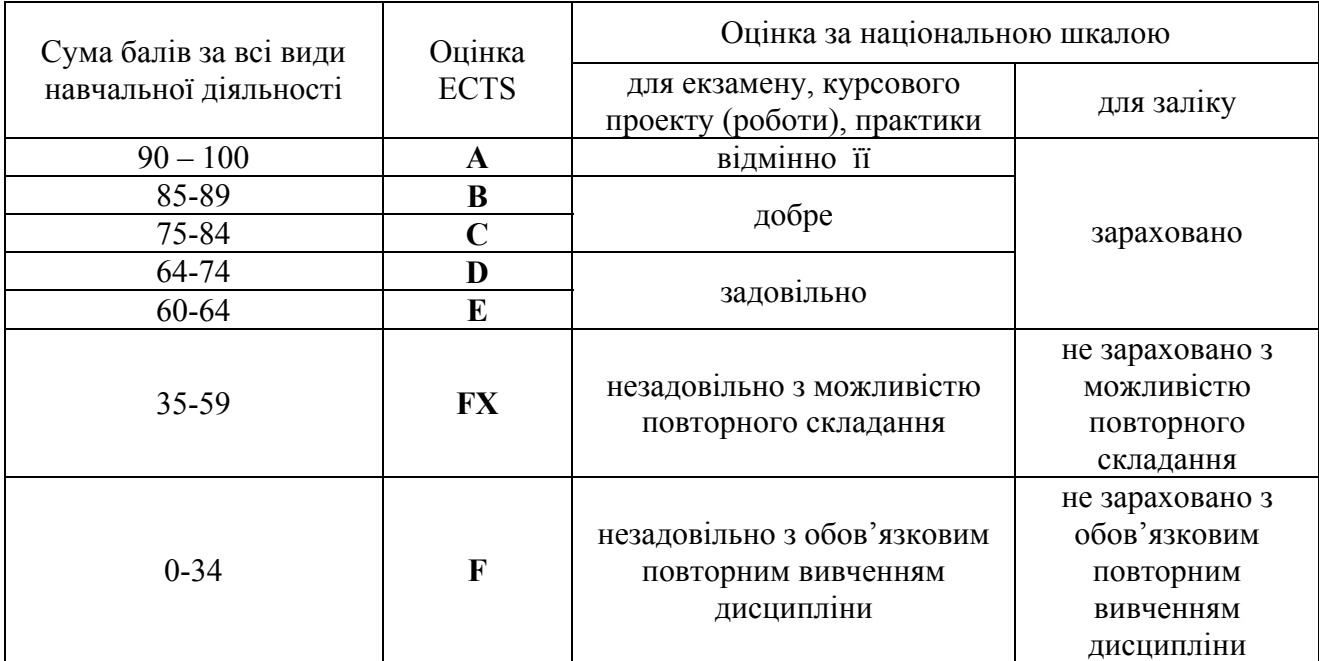